## **GIANT.** NEDS

## **Installation & Quick Start**

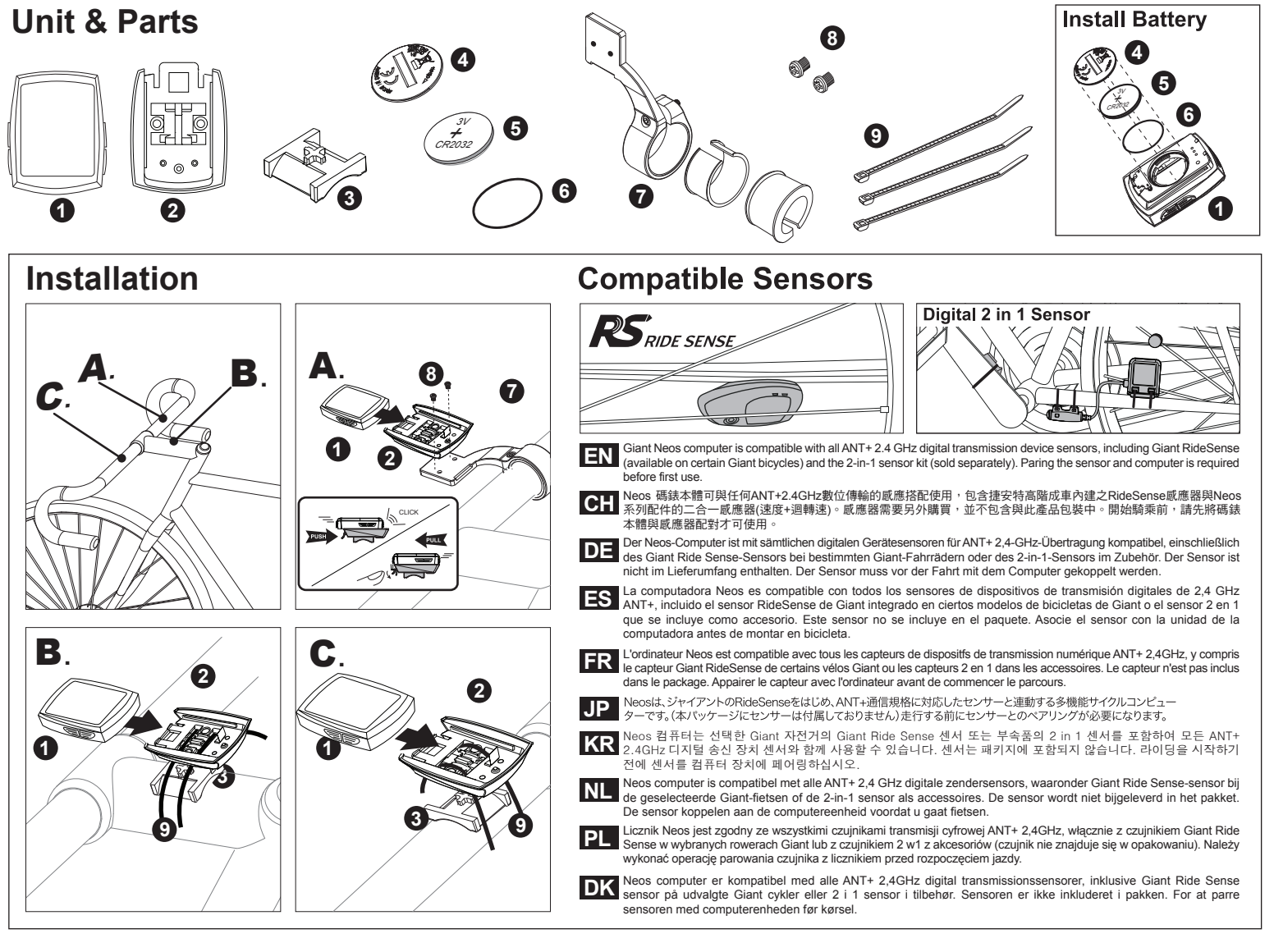

## **General Operation & Display**

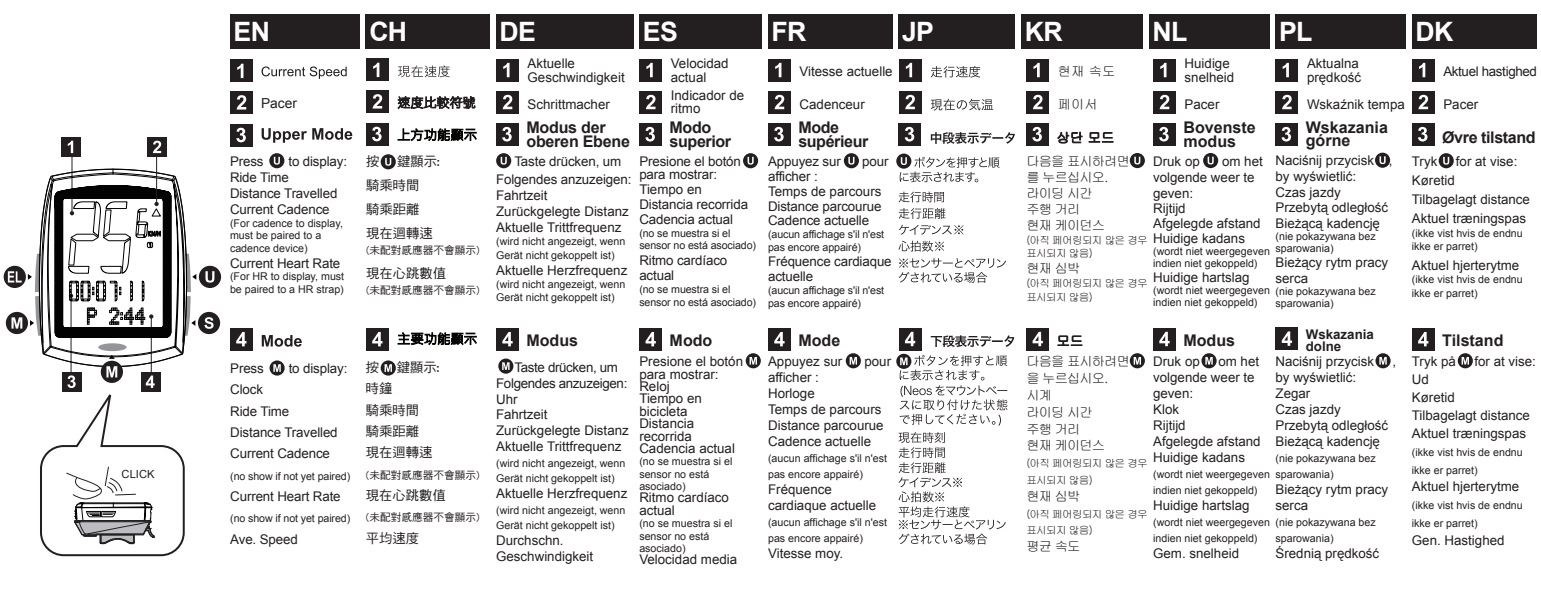

## **O** Enter Setting Mode

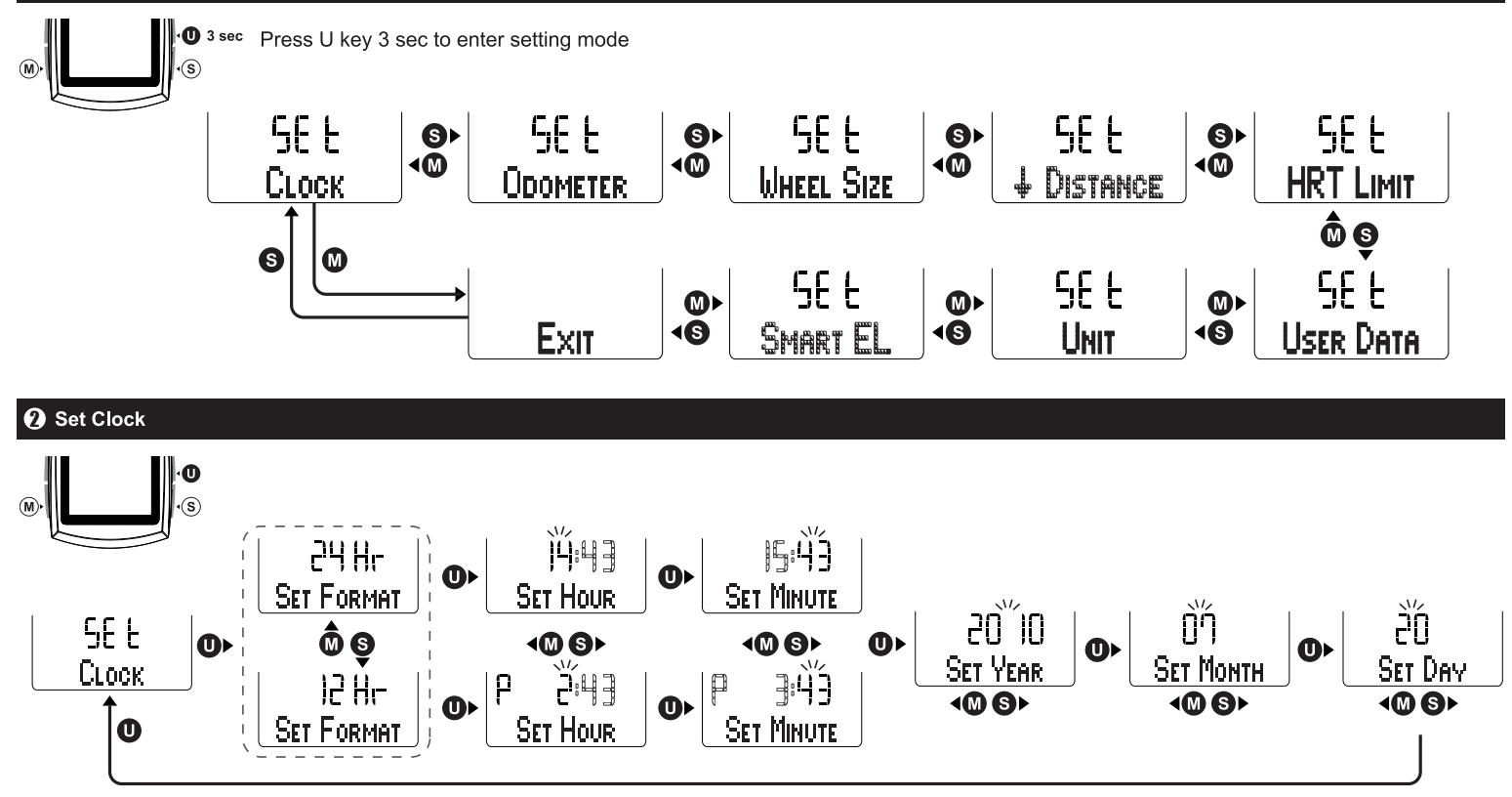

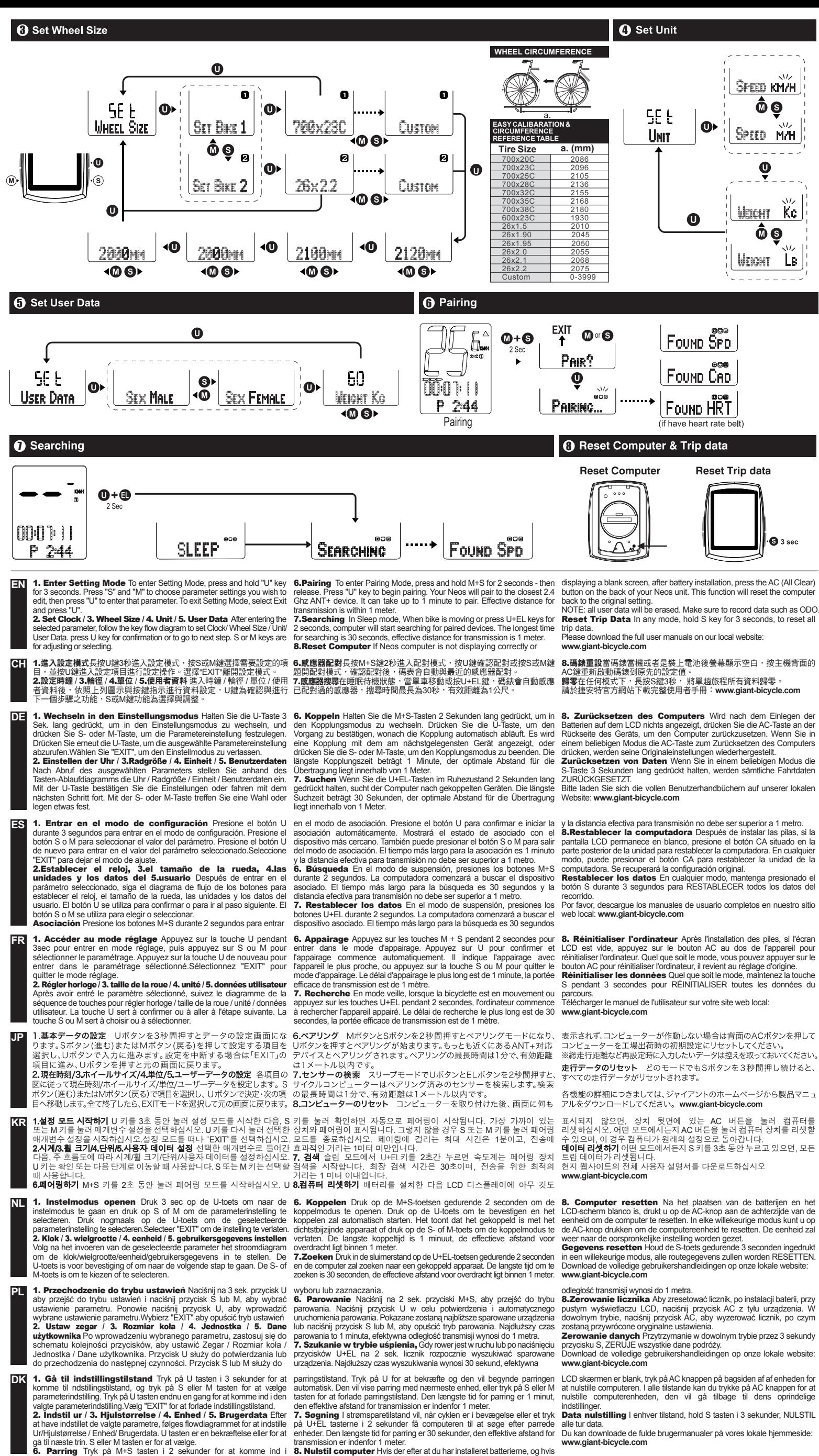

transmission er indenfor 1 meter.<br>**8. Nulstil computer** Hvis der efter at du har installeret batterierne, og hvis

Du kan downloade de fulde brugermanualer på vores lokale hjemmeside: **www.giant-bicycle.com**